CT-234

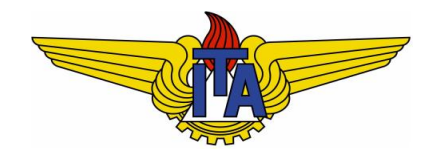

# Estruturas de Dados, Análise de Algoritmos e Complexidade Estrutural

**Carlos Alberto Alonso Sanches**

CT-234

# 7) Busca de padrões

Knuth-Morris-Pratt, Boyer-Moore, Karp-Rabin

#### Padrões e alfabetos

**• Padrões (patterns ou strings) são sequências de** caracteres.

**Exemplos: documentos, programas, páginas web,** sequências de DNA, imagens digitalizadas, etc.

 $\blacksquare$  Um alfabeto  $\Sigma$  é um conjunto de possíveis caracteres para uma família de padrões.

Exemplos: ASCII, Unicode,  $\{A, C, G, T\}$ ,  $\{0, 1\}$ .

<sup>n</sup> Dados os padrões T e P, de tamanhos n e m, o problema da busca de padrões (pattern matching), também chamado de correspondência de cadeias, consiste em encontrar subsequências de T iguais a P.

<sup>n</sup> Sem perda de generalidade, vamos supor n > m.

#### Prefixos e sufixos

<sup>n</sup> Consideraremos um padrão P de tamanho m como um vetor P[0..m-1] de caracteres.

- $\blacksquare$  Os prefixos de P são as subsequências P<sub>i</sub> = P[O..i], onde  $0 \le i \le m$ .
- $\blacksquare$  Os sufixos de P são as subsequências S<sub>i</sub> = P[i..m-1], onde  $0 \le i \le m$ .
- n Seja ε o caractere vazio. Por definição,  $P_{-1}$  =  $S_m$  = ε.
- <sup>n</sup> Se w é um padrão, então εw = wε = w.

## Solução por "força bruta"

- <sup>n</sup> Há dois problemas: encontrar todas as ocorrências de P em T ou apenas a primeira delas. Vamos abordar com detalhe apenas esse último problema.
	- <sup>n</sup> No primeiro caso, bastaria armazenar a posição inicial de cada ocorrência e continuar a busca.
- <sup>n</sup> O algoritmo de busca de padrões através da "força bruta" compara P com T para cada possível deslocamento:
	- <sup>n</sup> até que a primeira ocorrência do padrão P seja encontrada em T;
	- ou até que todos os possíveis deslocamentos sejam testados.
- <sup>n</sup> No pior caso, (praticamente) todos os caracteres de P serão comparados com todos os caracteres de T.
- Portanto, este algoritmo gasta tempo  $O(n.m)$ .

# Algoritmo "força bruta"

```
BruteForceMatch() {
 for (i=0; i<=n-m; i++) {
    j = 0;
    while (j<m && T[i+j]==P[j]) 
        j++;
    if (j == m) return i; // P encontrado em T[i]}
 return -1; // P não foi encontrado
}
```

```
Tempo: O((n-m).m) = O(n.m)
```
#### Busca através de autômato

- <sup>n</sup> Um método mais eficiente é montar uma máquina de estados, chamada autômato finito.
- n Ideias:
	- <sup>n</sup> A leitura de cada caractere de T provoca uma mudança no estado desse autômato.
	- <sup>n</sup> Há um único estado final, que somente é atingido após a leitura de uma subsequência igual a P.
- <sup>n</sup> O autômato pode ser representado por uma matriz AF de duas dimensões: considerando que esteja no estado s e que o próximo caractere é x, AF[s,x] será o próximo estado.
- <sup>n</sup> A principal dificuldade não é o uso desse autômato, mas a sua construção.

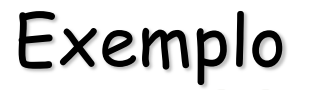

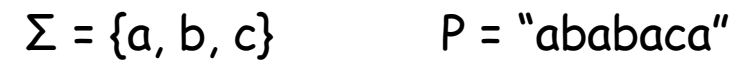

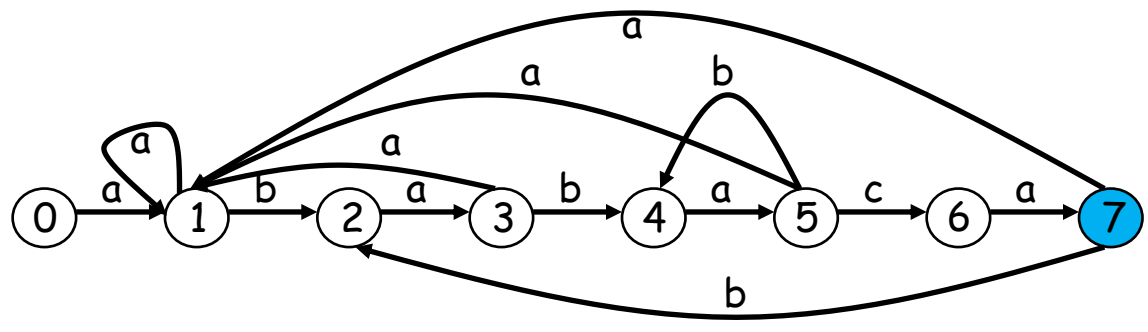

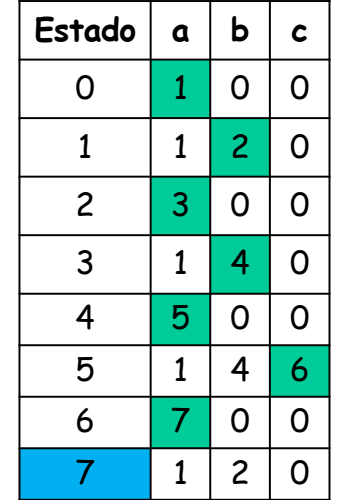

As transições não representadas são retornos para o estado 0

#### T = "abababacaba"

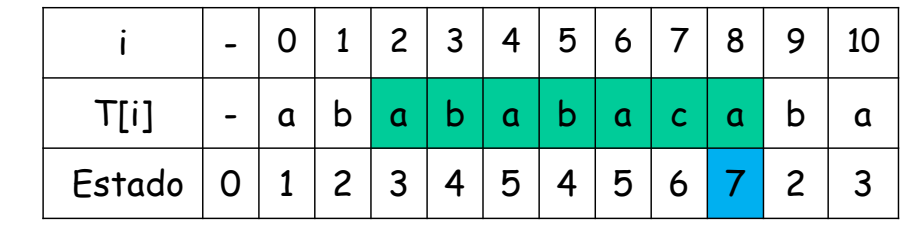

Busca de P em T:

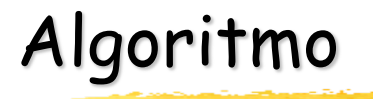

Busca de P em T através de um autômato:

```
AFMatch() {
   s = 0; // 0 é o estado inicial
   for (i=0; i<n; i++) {
        s = AF[s, T[i]],if (s == m) // último estado foi atingido
          return i-m; // posição de P em T
   }
   return -1; // P não foi encontrado
}
```
Tempo: O(n)

## Construção do autômato

- O que caracteriza o estado s,  $0 \le s \le m$ , é que o prefixo  $P_{s-1}$  acabou de ser reconhecido. Portanto, quando o estado final m é atingido, P foi reconhecido completamente.
- § Transições quando não ocorre casamento:
	- Se o autômato está no estado s (ou seja,  $P_{s-1}$  foi reconhecido) e, após ler o caractere T[i], deve voltar para o maior prefixo ainda válido, será preciso encontrar o maior estado  $0 \le k \le s$  tal que  $P_{k-1}$  seja sufixo de  $P_{s-1}T[i]$ . Isso pode ser feito através de uma busca exaustiva em P.

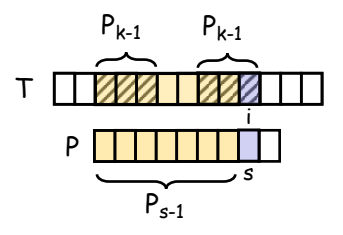

- $\blacksquare$  Como P<sub>-1</sub> = ε sempre é sufixo de P<sub>s-1</sub>T[i], haverá volta para o estado inicial quando k = 0 for a única solução.
- § Por outro lado, transições para estados maiores correspondem aos casos em que  $P_s$  é sufixo de  $P_{s-1}T[i]$ , ou seja, se houver solução para k = s+1.

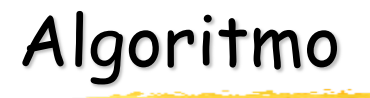

```
AFConstruct() {
   for (s=0; s<=m; s++)
      for x \in \Sigma {
          k = min{s+2, m+1}; // primeiro estado a ser testado
          repeat
             k--; // testes em ordem decrescente
          until (P_{k-1} seja sufixo de P_{s-1}x); // tempo \Theta(m)
          AF[s,x] = k;
      }
}
```

```
Tempo: O(m3.|Σ|)
```
Pode ser melhorado para Θ(m.|Σ|)

#### Knuth-Morris-Pratt (1970-1976)

 $\blacksquare$  Ideia: considerando o algoritmo "força bruta", quando ocorre uma diferença entre T[i] e P[j], não seria possível fazer um deslocamento maior de P para a direita, evitando comparações redundantes?

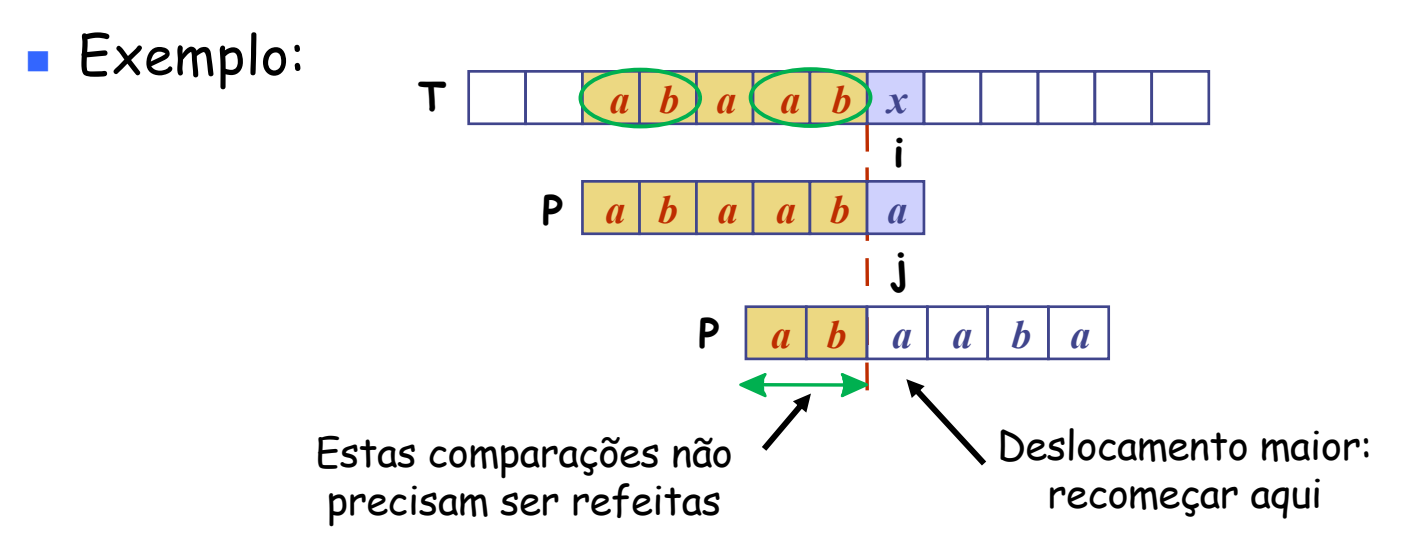

## Função de falha

- **n** Pré-processamento em P: determina se seus prefixos aparecem como subsequências dele mesmo.
- <sup>n</sup> A função de falha F(k) será definida como o tamanho do maior prefixo de P[0..k] que é sufixo de P[1..k].
- **n** Informalmente, é *o tamanho do maior "começo" de*  $P_k$  *que* também aparece no seu "fim", sem considerar ele mesmo.

 $F(j-1)$ 

**Exemplo:** 

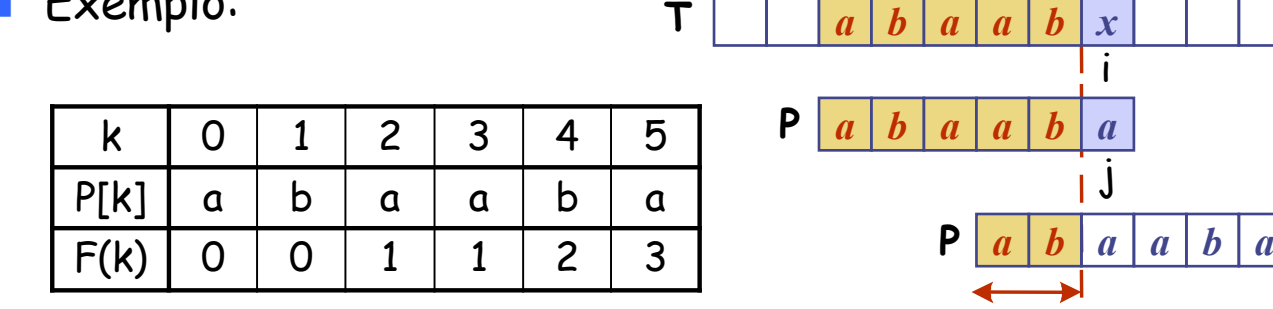

■ Se  $P[j] \neq T[i]$ , então j receberá o valor  $F(j-1)$ .

# Algoritmo KMP

```
KMPMatch() {
   FailureFunction(); // Veremos que gasta tempo Θ(m)
   i = 0:
   j = 0;
   while (i < n)if (T[i] == P[i])if (j == m-1)return i-j;
          else 
              { i++; j++; }
       else 
          if (i) := 0j = F[i-1];else 
Como é um decremento, será executado até n vezes
              i++;
   return -1;
}
                                    j é incrementado n vezes no máximo
```

```
Tempo do laço while: O(n)
```
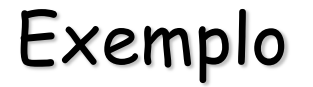

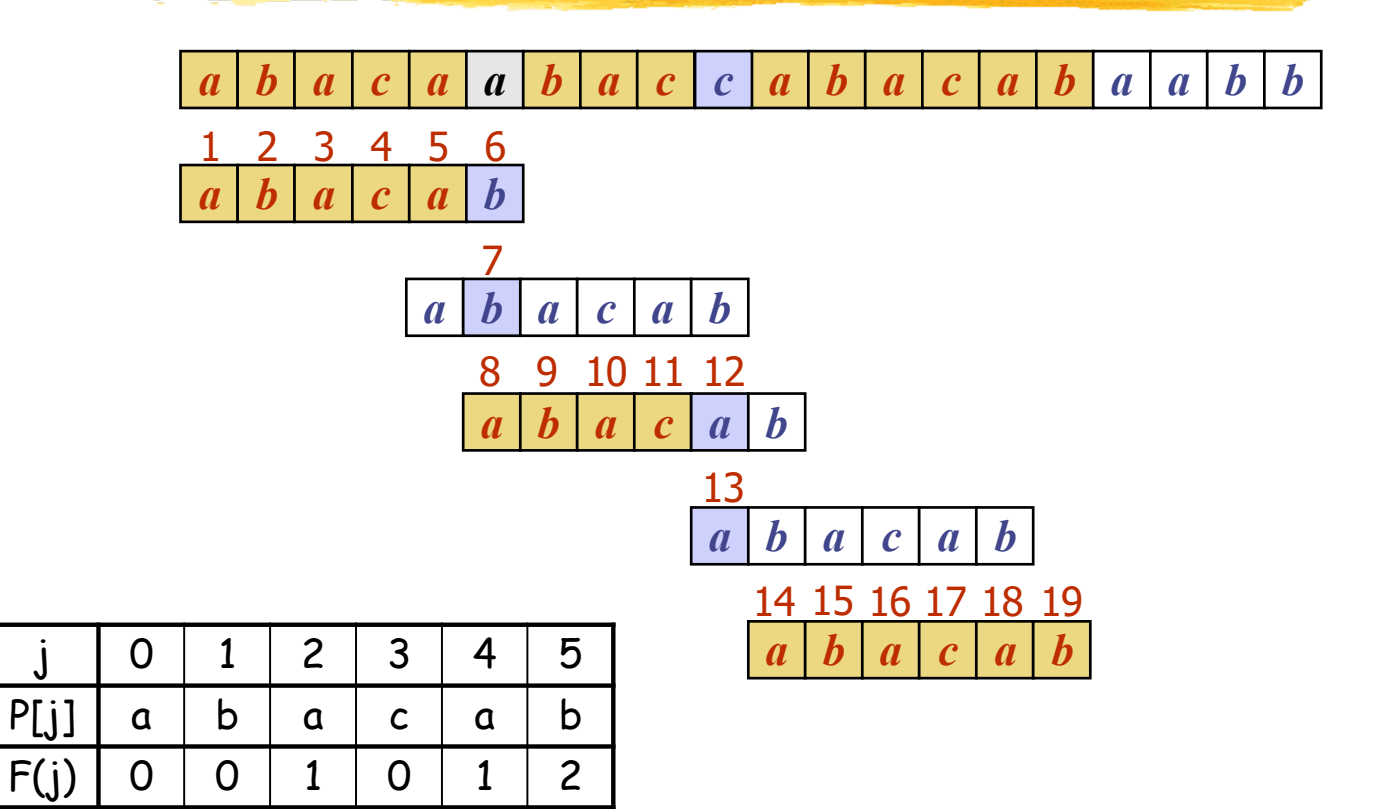

#### Exemplo: cálculo da função de falha

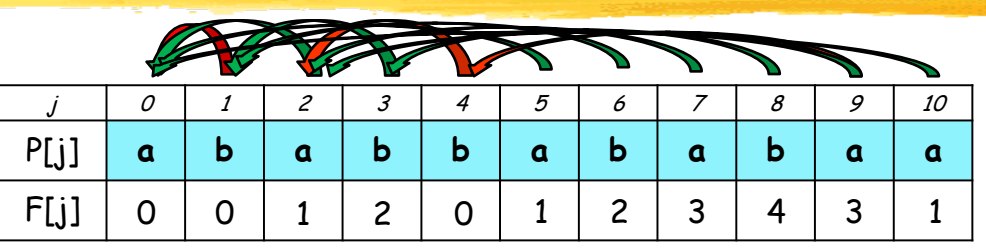

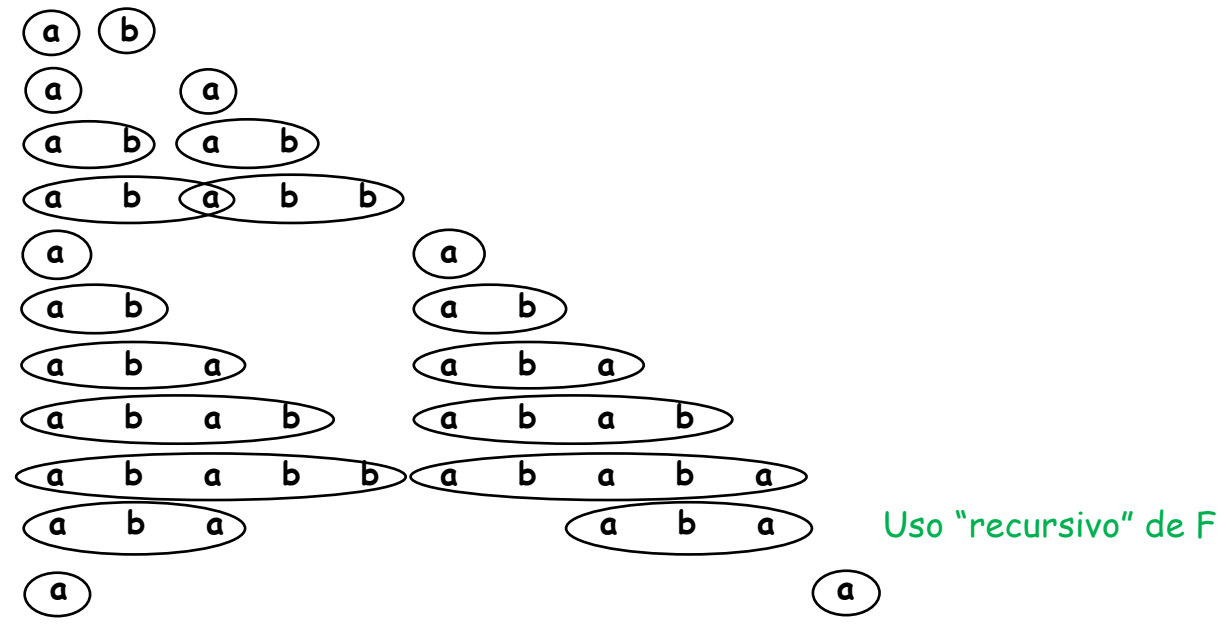

### Cálculo da função de falha

Subsequências de P são procuradas dentro dele mesmo:

```
FailureFunction() {
   F[0] = 0;
   j = 0; // índice que percorre os prefixos
   i = 1; // índice que percorre os sufixos
   while (i < m)
       if (P[i] == P[j]) // já combinaram j+1 caracteres
           F[i++] = ++j; \Leftrightarrowelse if (j == 0) 
                 F[i++] = 0;
             else 
                 j = F[j-1]; // uso "recursivo" de F
}
                      Como é um decremento, será executado até m-1 vezes
                               i é incrementado m-1 vezes no máximo
```
Tempo: Θ(m)

# Boyer-Moore (1976)

<sup>n</sup> Ideias do algoritmo de Boyer-Moore:

- <sup>n</sup> Baseia-se na alta probabilidade de encontrar diferenças quando os padrões são pequenos e os alfabetos grandes.
- <sup>n</sup> Por isso, P é comparado com T de trás para frente.
- <sup>n</sup> Quando se encontra uma diferença em T[i], o padrão P dará um salto à frente, considerando-se as comparações já realizadas.

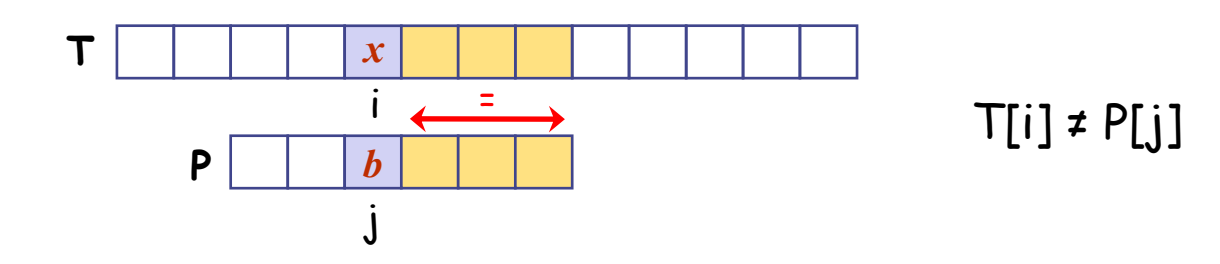

<sup>n</sup> Será preciso averiguar 3 casos diferentes.

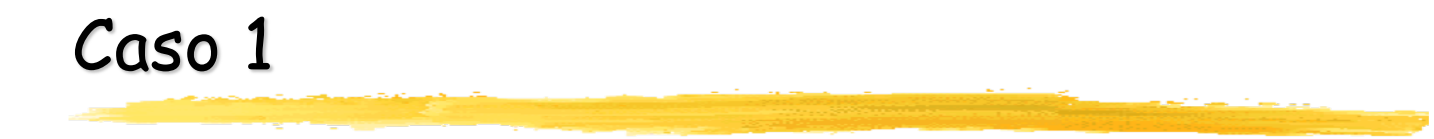

P não contém x

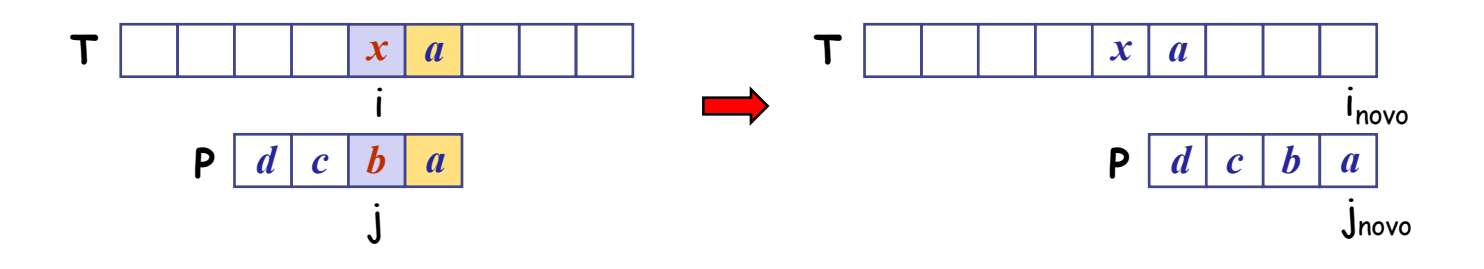

<sup>n</sup> Deslocar P para a direita, alinhando P[0] com T[i+1]

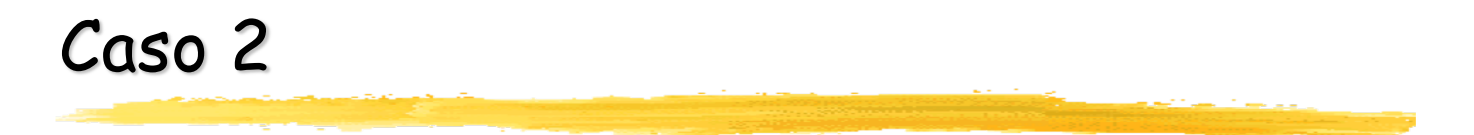

<sup>n</sup> A última ocorrência de x em P está algum índice menor do que j.

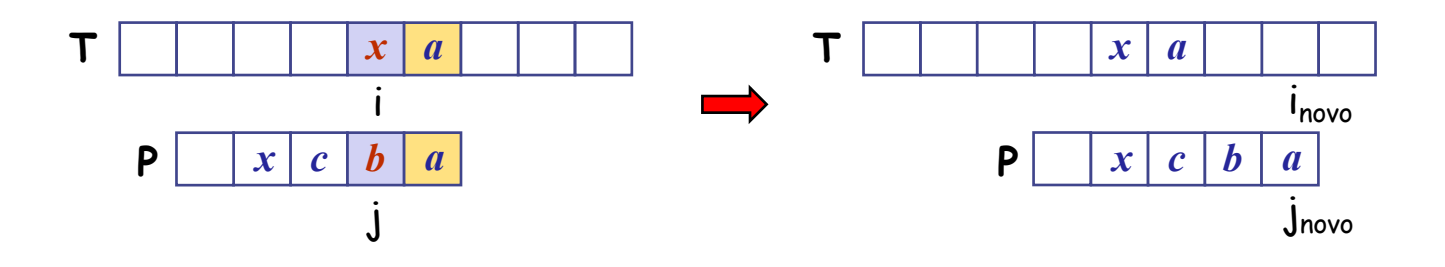

<sup>n</sup> Deslocar P para a direita, até que a última ocorrência de x fique alinhada com T[i].

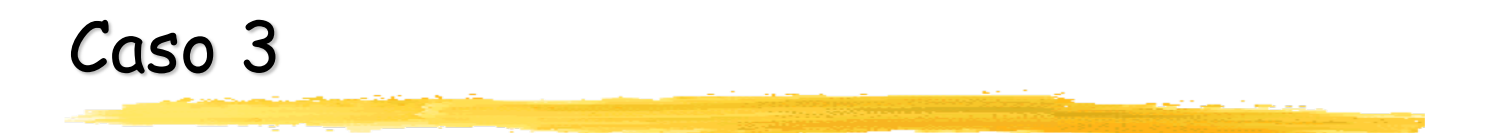

<sup>n</sup> A última ocorrência de x em P está em algum índice maior do que j.

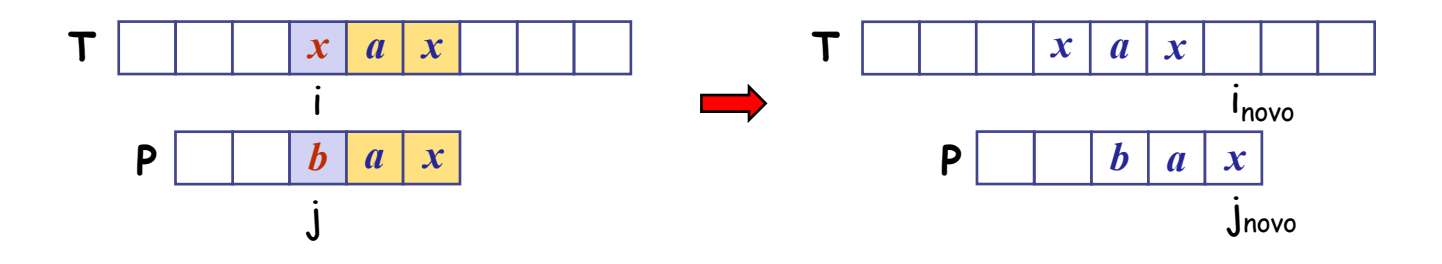

<sup>n</sup> Deslocar P apenas uma posição para a direita.

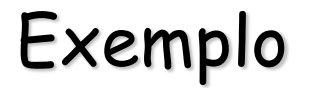

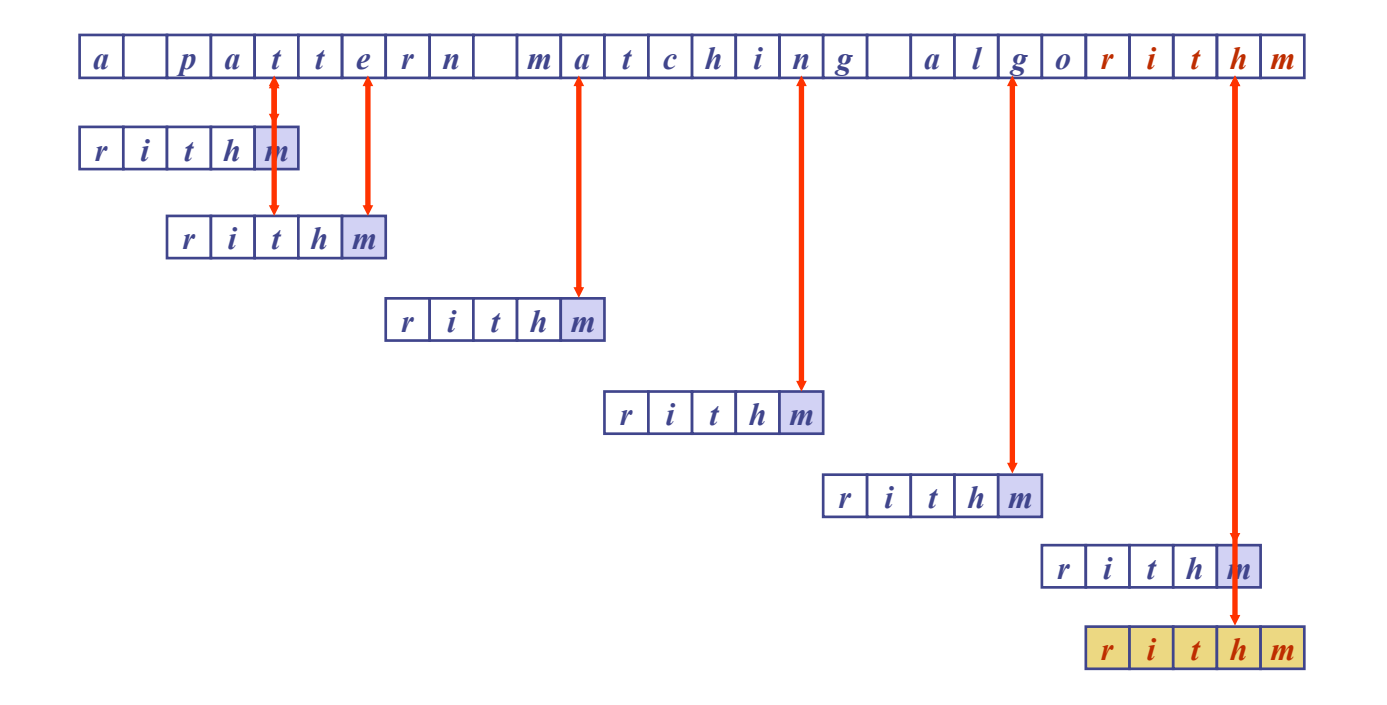

#### Outro exemplo

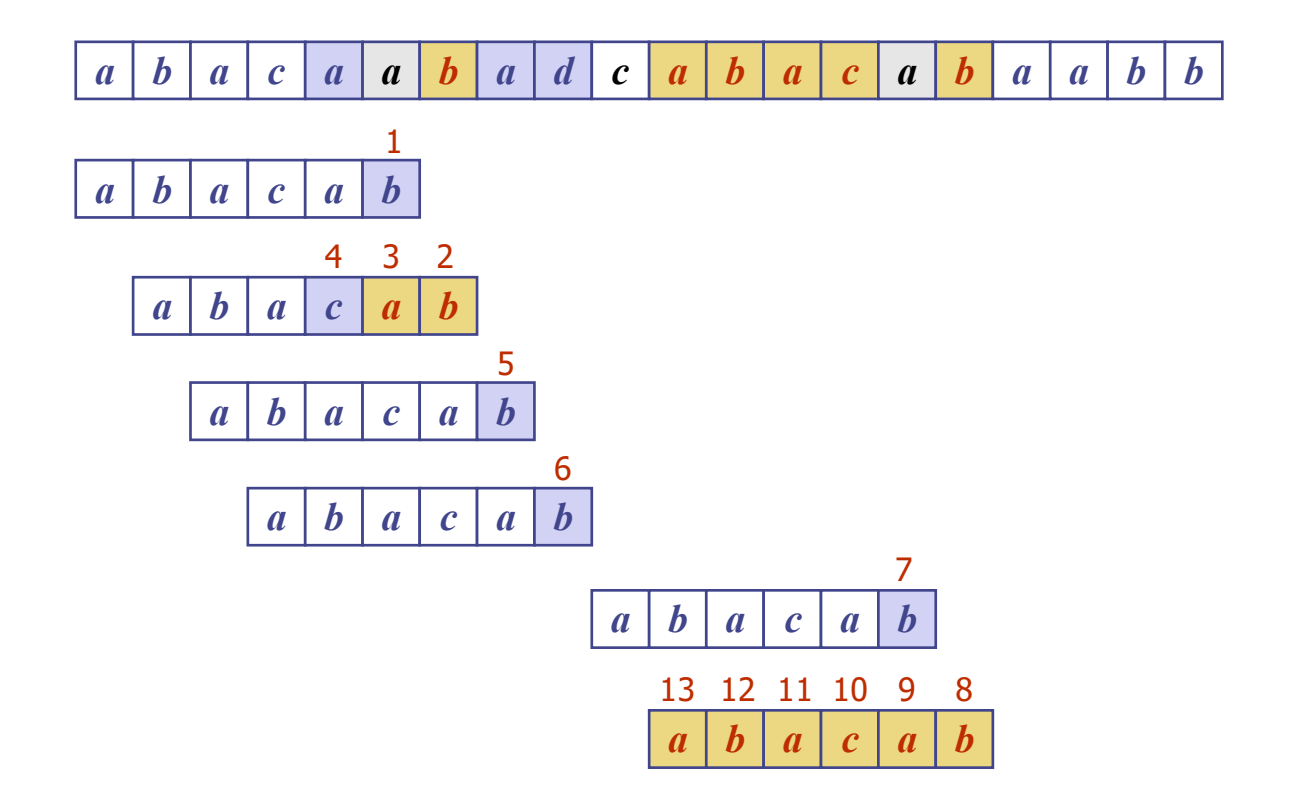

#### Função de última ocorrência

- <sup>n</sup> Através de um pré-processamento, o algoritmo de Boyer-Moore calcula uma função L: Σ ® **I**, onde L(x) é definida como:
	- o maior índice i tal que  $P[i] = x$ ;
	- **n** -1, caso este índice não exista.

**Example:** 
$$
\Sigma = \{a, b, c, d\}
$$
  $p \boxed{a \mid b \mid a \mid c \mid a \mid b}$ 

0 1 2 3 4 5

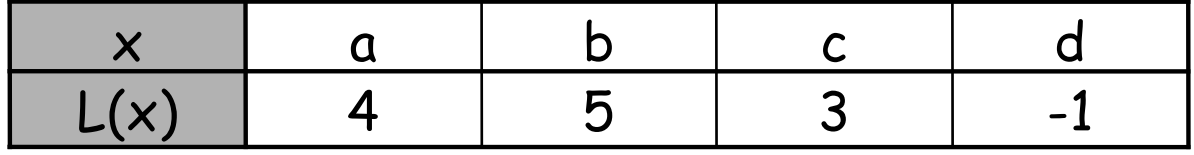

P

# Algoritmo BM

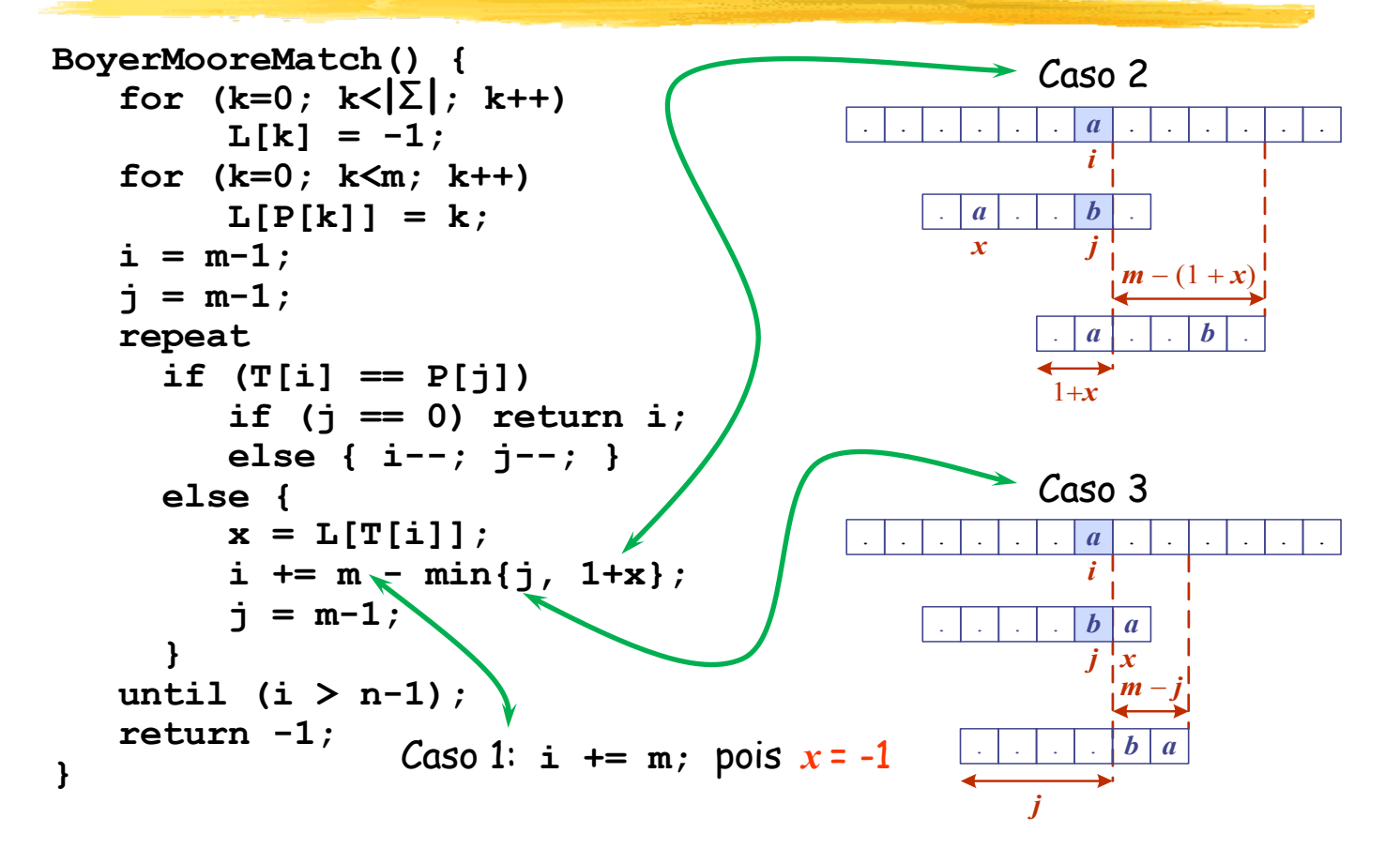

#### Análise de tempo

#### Exemplo de pior caso:

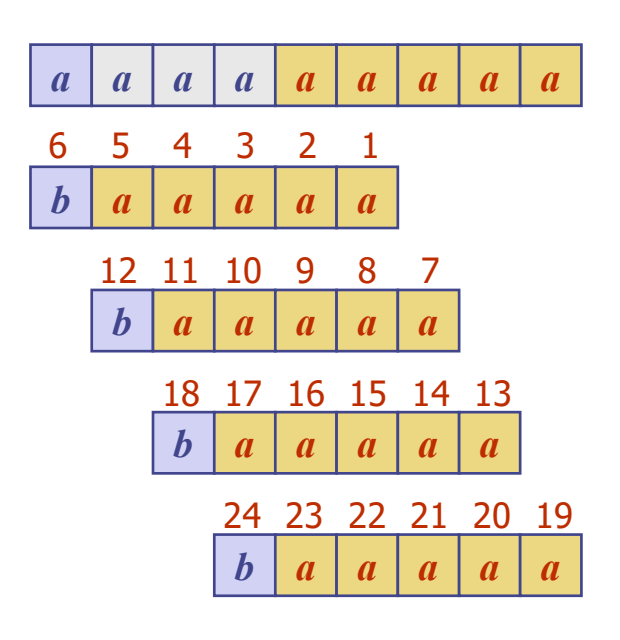

#### **n** Tempo:  $\Theta(n,m + |\Sigma|)$

- **n** Os piores casos costumam ocorrer quando o alfabeto é pequeno (DNA, imagens digitais, etc.), mas são pouco comuns em documentos.
- n No entanto, quando o alfabeto é grande, o melhor caso é  $\Omega(n/m)$ ...

## Karp-Rabin (1980)

- $S = S = \{0, 1\}$  e m  $\leq$  8, a busca de P em T poderia ser realizada através de comparações entre bytes, que é muito rápida.
- $S$ e  $\Sigma$  = {0, 1, 2, ..., 9}, P seria um número de m dígitos. Poderíamos então aplicar essa mesma ideia, deslocando uma janela de m dígitos e comparando números inteiros?
- <sup>n</sup> Se P eventualmente não couber em uma variável inteira, poderíamos calcular alguma função de dispersão (hashing) para cada subsequência de T com tamanho m e compará-la com o correspondente valor desta função para P:
	- <sup>n</sup> Se forem iguais, um algoritmo de "força bruta" verificaria se o padrão foi mesmo encontrado.
	- <sup>n</sup> Se forem diferentes, o algoritmo continuará a busca, calculando a mesma função para a próxima sequência de m dígitos em T.

#### Valor em P

- $\Sigma = \{0, 1, 2, ..., 9\}$
- <sup>n</sup> p: valor do número representado pelos m dígitos de P
- <sup>n</sup> Através da Fórmula de Horner, p pode ser calculado em tempo Θ(m):
	- $p =$   $\ldots$  (P[0].10 + P[1]).10 +  $\ldots$  + P[m-3]).10 + P[m-2]).10 + P[m-1]
	- <sup>n</sup> Basta um comando **for** com multiplicações e adições.
- **Exemplo:** 
	- $P = "1569"$ , m = 4
	- $p = ((1.10 + 5)10 + 6)10 + 9$
	- <sup>n</sup> 3 multiplicações e 3 adições

#### Valores em T

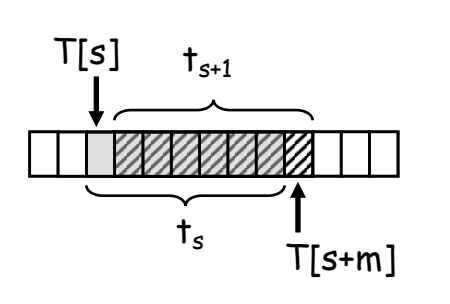

- $\blacksquare$  t<sub>s</sub>: valor do número representado pela subsequência T[s..s+m-1], 0 ≤ s < n-m.
- **Exemplo:** 
	- $\blacksquare$  T = "64152", m = 4, s = 0, t<sub>s</sub> = 6415, T[s+m] = 2
	- $t_{s+1}$ = 10(6415 1000.6) + 2 = 4152
- $\blacksquare$  t<sub>s+1</sub> pode ser calculado a partir de t<sub>s</sub> em tempo Θ(1):
	- $t_{s+1} = 10(t_s 10^{m-1}T[s]) + T[s+m]$
	- $\blacksquare$  A subtração de 10<sup>m-1</sup>T[s] remove o dígito de mais alta ordem
	- <sup>n</sup> T[s+m] será o novo dígito de mais baixa ordem

#### Complexidade dos cálculos

- p e t<sub>0</sub> podem ser calculados em tempo  $\Theta(m)$ .
- **n** t<sub>s+1</sub> pode ser calculado a partir de t<sub>s</sub> em tempo  $\Theta(1)$ .
- $\blacksquare$  t<sub>1</sub>, ..., t<sub>n-m</sub> podem ser calculados tempo Θ(n-m).
- <sup>n</sup> Portanto, todas as ocorrências de P em T podem ser encontradas em tempo Θ(n).
- $\blacksquare$  No entanto, para que as comparações entre p e cada ts sejam feitas em tempo constante, esses números devem estar limitados ao valor máximo de um inteiro suportado pelo sistema (depende da quantidade de bytes utilizados).
- <sup>n</sup> Como vimos, esse eventual problema pode ser resolvido com o uso de uma função de dispersão (hashing).

#### Uma solução

- n *Função de dispersão* : todos os valores (p, t<sub>0,</sub> t<sub>1</sub>, ..., t<sub>n-m</sub>) serão calculados em módulo q, onde q é um número primo.
- **n** Definindo d = $|\Sigma|$ , q costuma ser escolhido de tal modo que o valor d.q possa ser armazenado em um número inteiro.
- **n** Os cálculos passam a ser:
	- **n**  $t_{s+1}$  = (d( $t_s$  T[s].h) + T[s+m]) mod q, onde h = d<sup>m-1</sup> mod q.
- **E**videntemente, t<sub>s</sub>  $\equiv$  p mod q não significa necessariamente que  $P = T[s..s+m]$ .
- **Heurística:** 
	- Se  $t_s \equiv p \mod q$ , verificar por "força bruta" se P = T[s..s+m].
	- <sup>n</sup> Caso contrário, continuar a busca.

## Exemplo

- **n**  $t_{s+1}$  = (d( $t_s$  T[s].h) + T[s+m]) mod q, onde h = d<sup>m-1</sup> mod q.
- **n** Sejam: d=10, T="31526", n=5, P="26", m=2, q=11.
- $p = 26 \mod 11 = 4$
- $h = 10<sup>1</sup>$  mod  $11 = 10$
- **n** t<sub>0</sub> = 31 mod 11 = 9
- $t_1 = (10(9 3.10) + 5) \mod 11 = -205 \mod 11 = 4$ 
	- Conferindo:  $t_1 = 15 \text{ mod } 11 = 4$
	- **n**  $t_1$  = p mod 11, mas T[1..2] = "15" e P = "26": P não foi encontrado...
- $_1$  t<sub>2</sub> = (10(4 1.10) + 2) mod 11 = -58 mod 11 = 8

Conferindo:  $t_2$  = 52 mod 11 = 8

- $_1$  t<sub>3</sub> = (10(8 5.10) + 6) mod 11 = -414 mod 11 = 4
	- $\blacksquare$  t<sub>3</sub> = p mod 11, e P realmente é encontrado em T

# Algoritmo KR

```
KarpRabinMatch() {
     d = |\Sigma|;
     q = um primo maior que m;
     h = d^{m-1} \mod q;p = 0;
      t_0 = 0;for (i=0; i<m; i++) { // cálculo de p e de t<sub>0</sub>
          p = (d.p + P[i]) mod q;
          t_0 = (d \cdot t_0 + T[i]) \mod q;}
      for (s=0; s<=n-m; s++) { // cálculo de t<sub>1</sub>, ..., t<sub>n-m</sub>
          if (p == ts) // fazer comparação "força bruta"
                if (P[1..m] == T[s..s+m]) return s;
          if (s < n-m) t_{s+1} = (d.(t_s-T[s].h) + T[s+m]) mod q;
      }
      return -1;
}
```
#### Comentários

**n** Os cálculos de p e t<sub>0</sub> gastam tempo Θ(m).

- $\blacksquare$  Os cálculos de  $t_1$ , ...,  $t_{n-m}$ , mais a eventual comparação por "força bruta" , gastam tempo O((n-m).m).
- <sup>n</sup> Portanto, o tempo total do algoritmo de Rabin-Karp pode chegar a O(n.m).
- <sup>n</sup> Na prática, este algoritmo tem bom desempenho.
- <sup>n</sup> Importante: ele é válido para qualquer alfabeto! Basta interpretar cada caractere como um dígito...

## Comparações

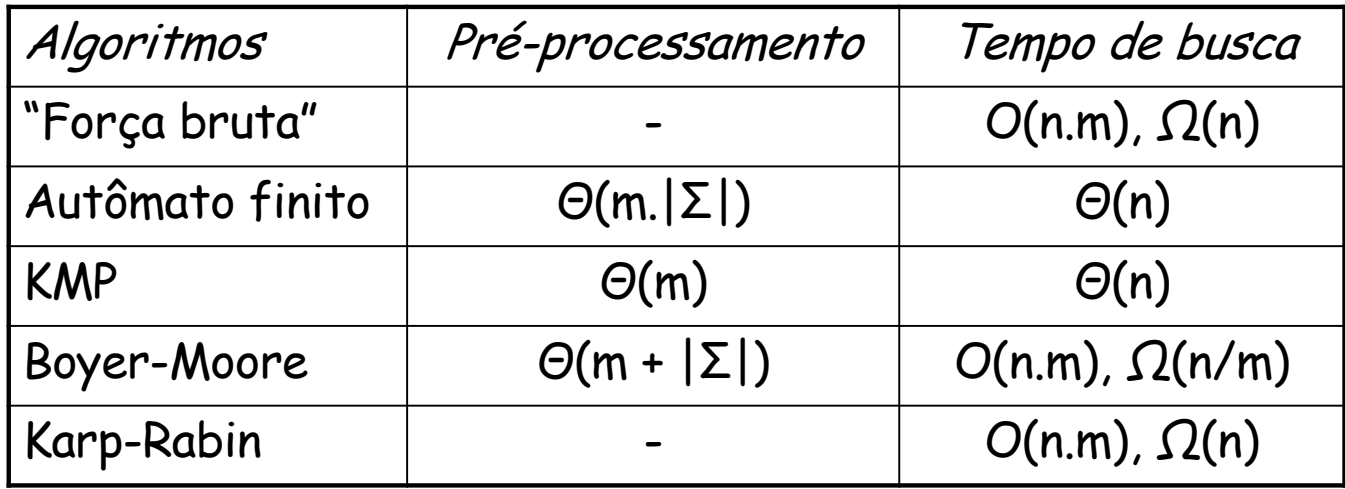

- <sup>n</sup> A tabela acima apresenta as complexidades de tempo na **busca de todas as ocorrências do padrão**.
- **n** Teoricamente, KMP é o melhor.
- <sup>n</sup> Na prática, Boyer-Moore é o mais usado. Além disso, possui algumas variações na literatura.